Barbecue

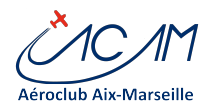

### Quand

09/07/2022 12:30 - 15:00 Ajouter au Calendrier [Télécharger ICS](https://www.aeroclub-acam.fr/web/events/barbecue/ical/) [Calendrier Google](https://www.google.com/calendar/event?action=TEMPLATE&text=Barbecue&dates=20220709T123000/20220709T150000&details=Nous+organisons+un+barbecue+au+club+%3Asamedi+09+juillet+2022+%C3%A0+12h30.%26nbsp%3BParticipation+%3A+10%E2%82%AC%2FpersonnesVenez+nombreux%21%3Cstrong%3EInscription%3C%2Fstrong%3E%5Bwpforms+id%3D%228590%22%5D&location=&trp=false&sprop=https%3A%2F%2Fwww.aeroclub-acam.fr%2Fweb%2Fevents%2Fbarbecue%2F&sprop=name:A%C3%A9roclub+Aix+Marseille&ctz=Europe%2FParis) [iCalendar](webcal://www.aeroclub-acam.fr/web/events/barbecue/ical/) [Office 365](https://outlook.office.com/calendar/0/deeplink/compose?allday=false&body=Nous+organisons+un+barbecue+au+club+%3Asamedi+09+juillet+2022+%C3%A0+12h30.%26nbsp%3BParticipation+%3A+10%E2%82%AC%2FpersonnesVenez+nombreux%21%3Cstrong%3EInscription%3C%2Fstrong%3E%5Bwpforms+id%3D%228590%22%5D&location=&path=/calendar/action/compose&rru=addevent&startdt=2022-07-09T12%3A30%3A00%2B02%3A00&enddt=2022-07-09T15%3A00%3A00%2B02%3A00&subject=Barbecue) [Outlook Live](https://outlook.live.com/calendar/0/deeplink/compose?allday=false&body=Nous+organisons+un+barbecue+au+club+%3Asamedi+09+juillet+2022+%C3%A0+12h30.%26nbsp%3BParticipation+%3A+10%E2%82%AC%2FpersonnesVenez+nombreux%21%3Cstrong%3EInscription%3C%2Fstrong%3E%5Bwpforms+id%3D%228590%22%5D&location=&path=/calendar/action/compose&rru=addevent&startdt=2022-07-09T12%3A30%3A00%2B02%3A00&enddt=2022-07-09T15%3A00%3A00%2B02%3A00&subject=Barbecue) Type d'évènement

[Manifestations Sol](https://www.aeroclub-acam.fr/web/events/categories/manifestations-sol/)

Nous organisons un barbecue au club :

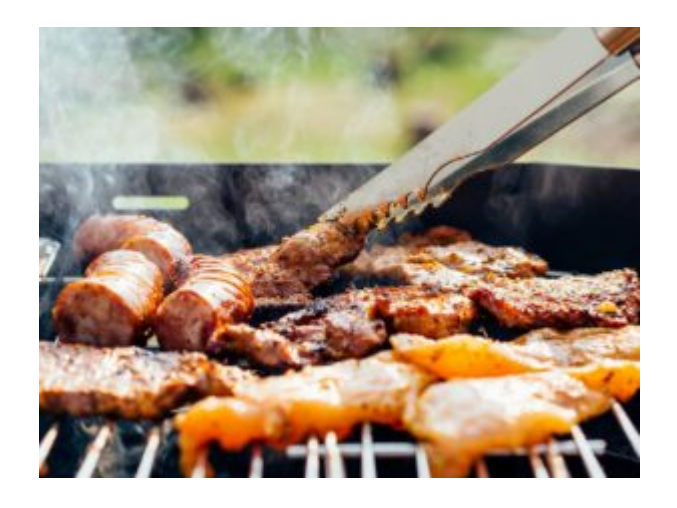

## samedi 09 juillet 2022 à 12h30.

### Participation : 10€/personnes

Venez nombreux!

# **Inscription**

Veuillez activer JavaScript dans votre navigateur pour remplir ce formulaire. Prénom NOM \*

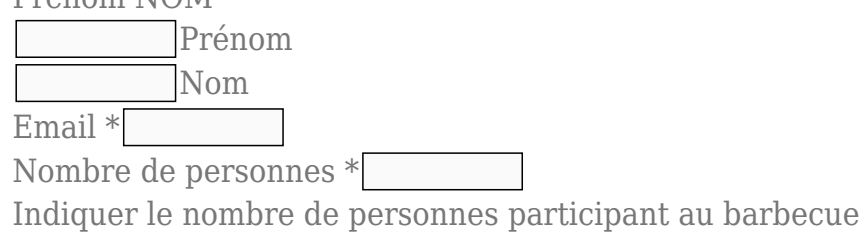

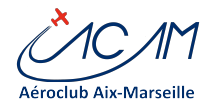

Barbecue

#### Commentaires ou Questions

Préciser le nom des passagers Envoyer